# **Gerar Calendário (CCMRPCG041)**

Esta documentação é válida para todas as versões do Consistem ERP.

## **Pré-Requisitos**

Não há.

### **Acesso**

Módulo:: Industrial Módulo: MRP II Sequenciamento

Grupo: Cadastros Gerais do MRP II

[Cadastro de Calendário \(CCMRPCG040\)](https://centraldeajuda.consistem.com.br/pages/viewpage.action?pageId=86978164)

Aba [Aba Data \(CCMRPCG040TAB1\)](https://centraldeajuda.consistem.com.br/pages/viewpage.action?pageId=317244142)

Botão **Gerar Períodos**

## **Visão Geral**

Informar os parâmetros necessários para gerar os períodos do calendário que será utilizado no processo de controle de produção.

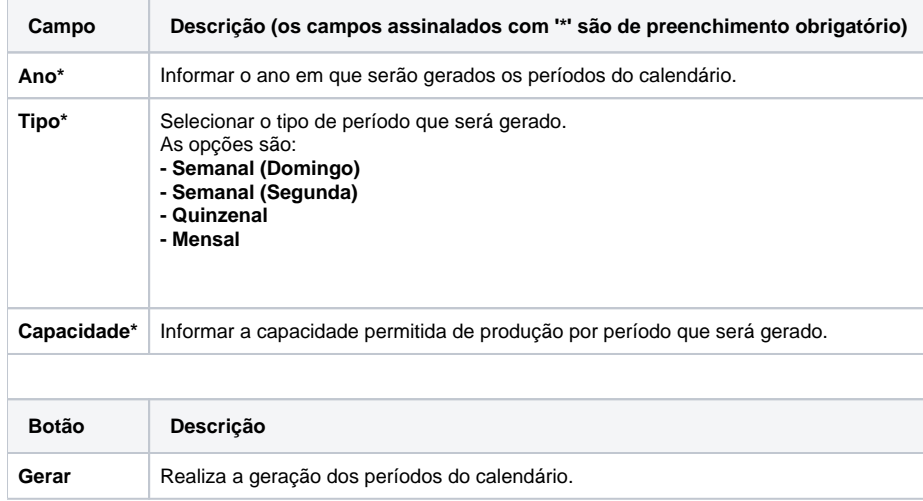

#### Atenção

As descrições das principais funcionalidades do sistema estão disponíveis na documentação do [Consistem ERP Componentes.](http://centraldeajuda.consistem.com.br/pages/viewpage.action?pageId=56295436) A utilização incorreta deste programa pode ocasionar problemas no funcionamento do sistema e nas integrações entre módulos.

Exportar PDF

Esse conteúdo foi útil?

Sim Não